# La Ejecución Presupuestaria Gubernamental Durante 1996

Francisco Lazo

# Introducción

De acuerdo con el artículo 168, numeral 6<sup>°</sup> de la Constitución, el Ministro de Hacienda está en la obligación de presentar a la Asamblea Legislativa el informe de labores de la Administración Pública, es decir, la forma en que se utilizó el presupuesto. Para ello, una vez finalizado el ejercicio fiscal, dispone de dos meses y de tres para la presentación del informe sobre la situación del patrimonio fiscal y del tesoro público. En caso de no cumplir con estos plazos, el Ministro queda automáticamente destituido. Pero este informe pasa a la Corte de Cuentas para que examine dicho informe y diga si cumple con lo aprobado en términos del presupuesto y si no presenta algún tipo de anomalías (fraudes, peculados, malversaciones, etc.)

En cumplimiento con dichas responsabilidades, el pasado 20 de marzo, el Ministerio de Hacienda presentó ante la Asamblea Legislativa el Informe Sobre la Gestión Financiera del Estado para el ejercicio fiscal de 1996. En él aparece la forma en que efectivamente se gastó el presupuesto que se aprobó, así como los ingresos que realmente ingresaron al Fondo

General de la República, que contiene los diversos impuestos, las tasas, los préstamos internos y externos, los donativos, etc.

El presupuesto de 1996 fue el primero en ser presentado bajo una nueva metodología, que consiste en estar agrupado por Areas de Gestión. También cuenta con un nuevo instrumento de control basado en la Ley que define el Sistema de Administración Financiera Integral (SAFI) y con el apoyo de la nueva Ley de la Corte de Cuentas<sup>1</sup>. Esta modalidad fue defendida por el Sr. Ministro como algo novedoso que vendría a revolucionar los mecanismos de elaboración y control presupuestario, por tanto, que se contaría con un *mejor presupuesto* a nivel general. Todo ello generó una cierta expectativa para verificar las bondades o dificultades de la nueva práctica presupuestaria.

Por lotanto, vemos la importancia de realizar una evaluación comparativa entre lo presupuestado y lo realmente ejecutado, situación que sirve de indicador para poder ver el comportamiento económico durante el año en cuestión.

# Los Resultados en Términos Macroeconómicos

Para poder describir el impacto macroeconómico que la ejecución presupuestaria ha tenido en los últimos años, mostramos las relaciones que sobre el PIB ha tenido en el período comprendido entre 1992 y 1996, presentando para este último año lo que fue la proyección presupuestaria (ver Cuadro 1).

Uno de los elementos que resaltan en el Cuadro 1 es el hecho de que 1996 marca un quiebre en la tendencia clara que venía presentando la presión tributaria (Impuestos/ PIB), ya que de 1992 a 1995 había estado subiendo todos los años. De acuerdo con la cifra presupuestada, se esperaba que continuara subiendo en 1996, pero la realidad fue distinta. En 1996 lo realmente recaudado, en términos del PIB, se quedó en más de punto y medio porcentual por abajo de loprevisto, y en casi medio punto por abajo de lo alcanzado en 1995. Dicha disminución entre lo previsto y lo recaudado ascendió a  $\ell$ 1,574.9 millones. Esta situación implicó un recorte en el gasto total

 $e<sup>1</sup>$ 

presupuestado, del orden de ¢1,006.6 millones  $(1.09%$ sobre el PIB), y repercutió en prolongar la desaceleración económicainiciada a mediados de 1995-durante todo 1996, va que el gasto público no fue utilizado en forma anticíclica.

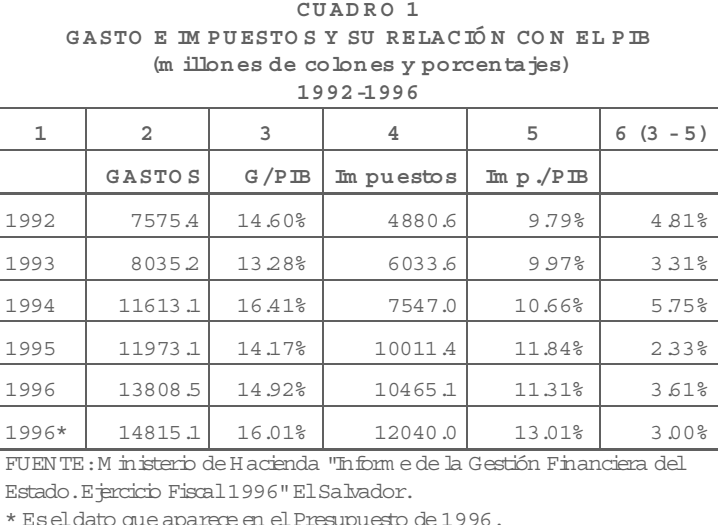

De todos los años que aparecen

en el Cuadro 1, 1996 es el único que presenta un resultado negativo a nivel del monto del gasto, en el sentido de que lo programado resultó ser superior a lo ejecutado. En los otros años, siempre lo ejecutado fue superior a lo programado; esta situación todavía viene a repercutir aún más en la prolongación de la desaceleración. Esta evidencia indica que los instrumentos de política económica con que cuenta el Ministro de Hacienda para poder incidir en la economía de manera anticíclica no fueron utilizados, lo que viene a abonar en una clara incapacidad en su manejo.

La disminución de la presión tributaria en 1996, tanto en lo programado como respecto de 1995, al combinarla con un disminuido crecimiento real de la economía del orden de 2 a 3%, y con un crecimiento en el PIB corriente del orden de 10.59%, nos indica que durante el año en cuestión la evasión tributaria creció respecto de los otros años. Esto es altamente preocupante ya que los esfuerzos por mejorar la recaudación-si es que se están realizandoestán mostrando un nivel preocupante de ineficacia, ya que en vez de avanzar se retrocede.

De los datos que contiene el Cuadro 2 se pueden hacer las siguientes valoraciones: el saldo en la cuenta corriente –que es igual al ahorro del gobierno central-presenta a partir *ingresos corrientes* que supera a sus necesidades de funcionamiento, que vienen definidas por los gastos corrientes. Esta situación es positiva, ya que denota un cierto

de 1993 resultados

positivos. Esto sig-

Gobierno ha re-

cibido un monto de

que

nifica

manejo responsable de la hacienda pública en los últimos años, producto ante todo de la aplicación de esquema neoliberal que tiende a achicar al gobierno, donde uno de los aspectos que han experimentado recortes es en la parte del gasto social. Entonces, al tomar en cuenta una serie histórica más larga, esta situación se torna con un nivel de evidencia preocupante. Entre los años de 1974-79 se destinó, en promedio, 6.45% del PIB al gasto social; de 1980-88 el porcentaje baja a 4.97%, mientras que de 1989-92 baja aún más a 3.17%<sup>2</sup>. En el período comprendido entre 1992 y 1996 la relación es de 3.98%, es decir continúa deprimida respecto a lo observado entre los años de 1974 a 1988. Aquí se puede apreciar uno de los aspectos que más afecta de manera negativa a la población de escasos recursos, como es el recorte de los programas de salud, educación, vivienda, etc.

Un aspecto que merece ser destacado se refiere a que de 1992 a 1995, el ahorro gubernamental presupuestado fue menor al efectivamente ejecutado, mientras que en 1996 se rompe esta tendencia, y de un ahorro esperado según el presupuesto de  $\ell$ 1405.1 millones, éste en la realidad se quedó corto en  $\cos \phi$ 696.9 millones, es decir casi a la mitad de lo que se tenía previsto.

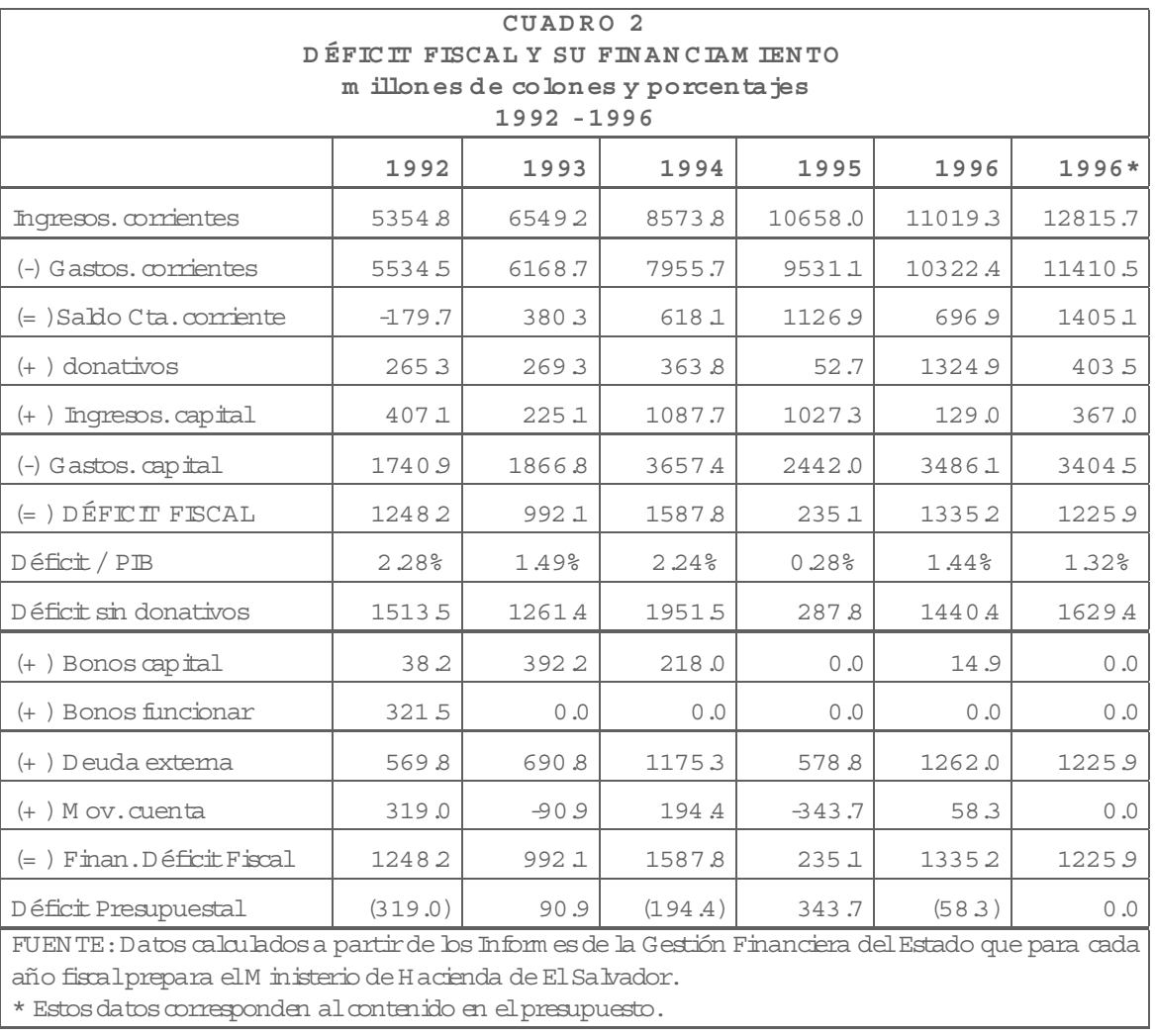

# El Gasto por Area de Gestión

La nueva modalidad que adquiere la gestión presupuestaria a partir de 1996 deja de lado la parte del presupuesto que tradicionalmente presentaba los programas y subprogramas, así como la clasificación sectorial del gasto, para que el presupuesto se englobe en lo que se ha dado en conocer 'Por Areas de Gestión'. En el Cuadro 3 aparecen las cuentas que presenta esta clasificación.

De ella se puede deducir si el propósito del gobierno central tiene una proyección de corto, mediano o largo plazo, en otras palabras, se puede establecer si el presupuesto responde a intereses de desarrollo o de simplemente estar capeando el temporal. Si la mayor parte del presupuesto se dedica a conducción administrativa, al pago de deuda pública y a obligaciones generales, se puede afirmar que la gestión financiera del gobierno está siendo dominada por el corto plazo, es decir que interesan más los gastos cuya incidencia es de corto plazo. Pero si el énfasis se coloca en la administración de justicia y seguridad, significa que la sociedad vive en una situación de intranquilidad y que el gobierno responde con una política cortoplacista atacando el fenómeno y descuidando las raíces que dan origen a la situación de inseguridad en que se vive, tratando de incrementar las capacidades represivas, a la mejor manera de como lo define Weber, en el ejercicio monopólico de la violencia institucionalizada. Ahora bien, si la importancia del

gasto se destina al desarrollo social y al desarrollo económico, en este caso el gobierno está comprometido con una política de largo plazo que busca mejorar substancialmente las condiciones de vida de la población, mediante la creación de capital humano, creando condiciones para la generación de empleos estables.etc.

A partir de los datos del Cuadro 3, uno de los aspectos que sobresaltan es la poca significación que el gasto público tiene en la economía, que oscila entre un mínimo de 13.28% y un máximo de 16.45%, situación que tiene grandes repercusiones en las posibilidades de que la política económica tenga una real significancia como elemento clave en orientar y/o direccionar a la economía y la sociedad hacia mejores estadios en el desarrollo económico y social y con sustentabilidad. En otras palabras, el gobierno salvadoreño es en realidad un gobierno chico históricamente hablando.

Al ver el comportamiento que las diversas cuentas han experimentado entre 1992 y 1996, se pueden hacer las siguientes valoraciones: la conducción administrativa ha estado estancada al pasar de gastar en ella  $\phi$ 1,742.2 millones a  $\rlap / \epsilon 1,813.7$  millones, es decir que presenta un leve crecimiento que no compensa el proceso inflacionario experimentado entre dichos años.

Las obligaciones de la deuda pública han crecido de  $\ell$ 1,834.9 millones a  $\ell$ 2,778.4 millones, pero como veremos en el siguiente apartado, la deuda no implica un problema serio a nivel macroeconómico, así que su nivel se encuentra dentro de límites tolerables. Las obligaciones generales tienen escasa participación dentro del total del gasto; si bien es cierto que se han más que duplicado, su nivel todavía es bajo. Entre los tres rubros, en 1992 se llevaron el 54.82% del total del gasto realizado y representaron el 8.0% del PIB. Esto quiere decir que en ese año, la política económica presentaba un claro predominio de aspecto cortoplacistas. Para 1996 la situación se ve mejorada un tanto, ya que entre los tres rubros absorben el 39.9% del gasto total y el 6.0% del PIB.

El rubro de administración de justicia y  $\,$ seguridad ciudadana pasa de ser  $\rm \ell 316.7$ millones en 1992 a  $\ell 2.078.1$  millones para 1996, en escasos cuatro años se ha multiplicado por 6.6 veces aproximadamente. Este aspecto denota una preocupación por contener mediante la fuerza el alto nivel delincuencial que abate a la sociedad, que es considerado como uno de los más elevados a nivel mundial.  $\operatorname{Los efectivos}$  de la PNC se han incrementado, se han dado leyes represivas, como la de emergencia, que incluso fuera declarada inconstitucional por la Corte Suprema de

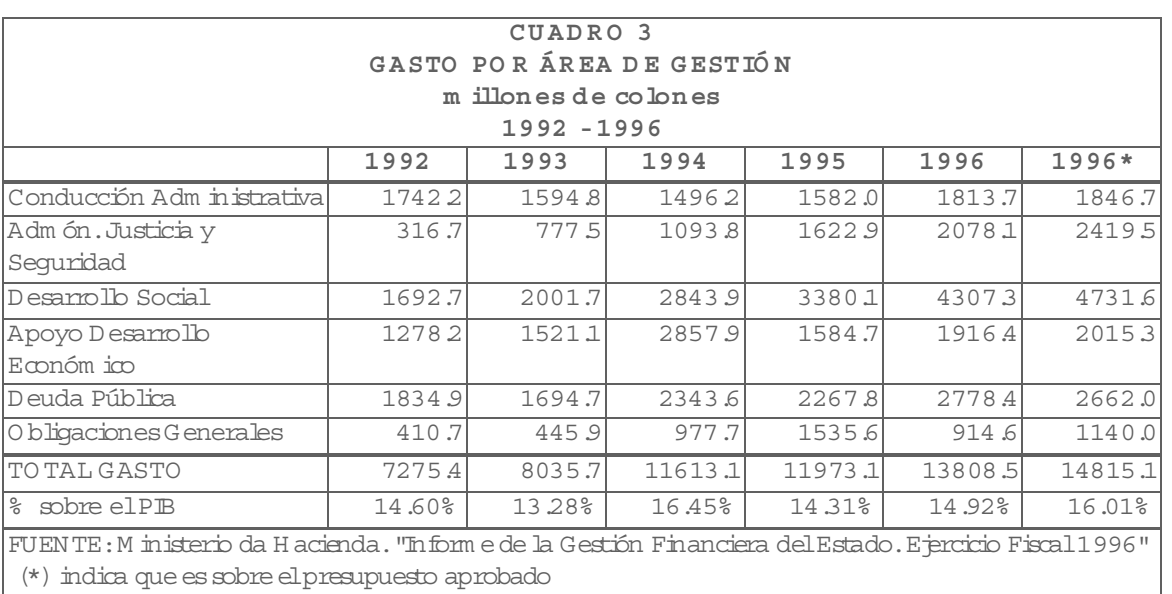

Justicia. A nivel de participación sobre el PIB, ha pasado de 0.64% en 1992 a 2.25% en 1996.

En lo que respecta a los gastos en desarrollo social, éstos han pasado de  $\ell$ 1,692.7 millones para 1992 a los  $\cancel{e}4,307.3$  millones en 1996, multiplicándose por 2.5 veces y pasando de representar 3.4% sobre el PIB a 4.65%. A nuestro entender se está encaminando en la dirección correcta, sólo que se va a una velocidad muy baja. El apoyo al desarrollo económico, que es el complemento al desarrollo social, ha pasado de los ¢1,278.2 millones en 1992 a  $\ell$ 1916.4 millones en 1996. En lo que respecta a su participación sobre el PIB, ésta ha bajado entre dichos años de 2.6% a 2.1%, es decir que por un lado del desarrollo se va en dirección correcta, en lo que a lo social se refiere, pero que no es compatible con la búsqueda de mejorar las condiciones materiales de producción en lo que a desarrollo de las fuerzas productivas se refiere. Entre estos dos rubros debe haber total sintonía, cosa que no está sucediendo en el esfuerzo del gasto público que se está realizando.

# La Deuda Pública

En las relaciones presupuestarias se determina el tipo de movimientos que tiene la deuda pública, tanto interna como externa. El resultado del presupuesto registra todos los movimientos que experimenta la deuda, tanto a nivel de amortización, pago de intereses y comisiones, nuevas contrataciones, etc. Todo ello se viene a reflejar en la importancia que su saldo presenta a fin de cada ejercicio fiscal.

A nivel general, se puede indicar que el gobierno salvadoreño presenta un manejo con cierta responsabilidad en cuanto a la deuda specto del orden de 18.73 puntos porcentuales en apenas cuatro años.

Al separar el comportamiento del saldo de la deuda interna y de la externa, se pueden apreciar diferencias significativas. Lo primero es que entre 1992 y 1996, el saldo de la deuda externa se reduce en términos monetarios, y pasa de  $\&8.866.3$  millones (17.79% sobre el PIB) a  $\phi$ 7,770.0 millones (8.40% del PIB) en 1996. Es decir que se ha disminuido las contrataciones de deuda interna. Este aspecto en parte puede ser explicado porque la Ley del

externa. De 1992 a 1996 el saldo global ha experimentado un ligero incremento, al pasar de  $\sqrt{23,226.6}$  millones que representaba 46.60% del PIB de dicho año, a ser de  $\text{\textsterling}25,792.1 \text{ milliseconds}$ al 31 de diciembre de 1996, pero que reduce su importancia macroeconómica al pasar a representar 27.87% del PIB. En todocasose aprecia una disminución muy significativa a este re-

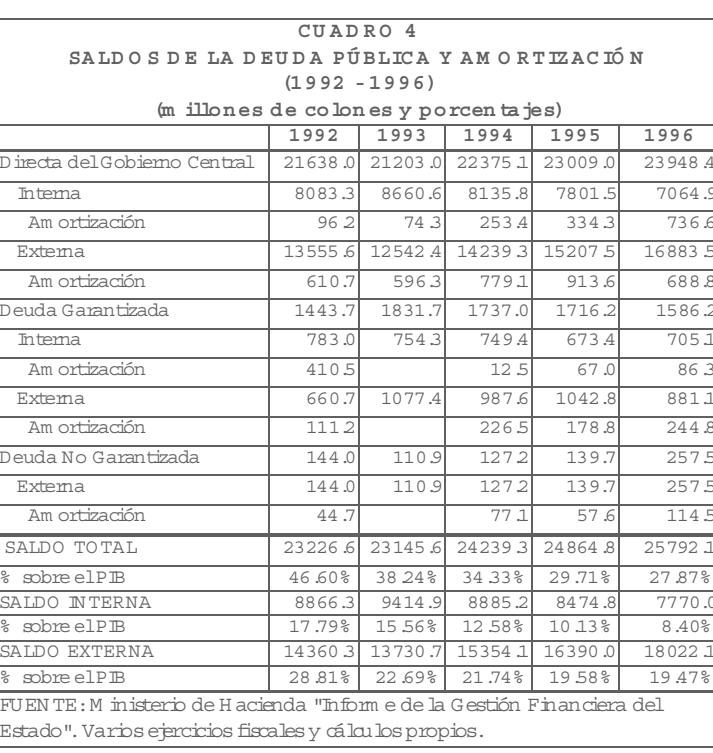

Banco Central de Reserva prohíbe en su artículo 74 financiar directa o indirectamente al Estado y a las instituciones y empresas estatales de carácter autónomo. Tampoco está facultado para adquirir documentos o valores emitidos por dichas instituciones; además, el mercado de valores en El Salvador se encuentra en una fase inicial, no desarrollado, que dificulta la colocación de valores públicos.

Por las razones anteriores, y sumado a la estabilidad cambiaria que se ha experimentado en los últimos años, se ha tendido a privilegiar el endeudamiento externo, aunque sin sobrepasarse. En 1992 se debían al exterior  $\phi$ 14,360.3 millones (28.81% del PIB), y para 1996 el saldo sube a  $\ell$ 18,022.1 millones  $(19.47\%$  del PIB). En otras palabras, ante las restricciones que impone el BCR y por las debilidades del mercado de valores interno, se ha recurrido a contratar nuevos compromisos de deuda con el exterior, confiados, probablemente, en que se continuará con la afluencia masiva de dólares provenientes de las remesas familiares, ante todo. Al 31 de diciembre, cada salvadoreño debía ¢4,456

El monto general de los ingresos que el gobierno central ha recibido en los últimos cinco años ha pasado de los  $\ell$ 6,956.6 millones de colones (13.96% del PIB) para 1992, hasta llegar a los  $\dot{\epsilon}$ 13,750.2 millones (14.96% del PIB). La mayor contribución corresponde a los impuestos, y dentro de ellos son los indirectos, concretamente los que recaen sobre las ventas, los que hacen el mayor aporte. Así se tiene que el IVA, que se introdujo a mediados de 1992, en dicho año, conjuntamente con el timbre, recolectó  $\phi$ , 1955.6 millones (3.92% del PIB); en 1996 sube a  $\epsilon$ 5,306.4 millones (5.73% del PIB), aunque se esperaba recolectar, de acuerdo con el presupuesto aprobado, la suma de  $\sqrt{6,675.6}$  millones. Aquí se aprecia una reducción de nada menos que  $\ell$ 1,369.2 millones, que equivalen a una reducción del orden de 20.5% sobre lo presupuestado, situación que viene a indicar lo mal que se preparó, de parte del Ministerio de Hacienda, el presupuesto de 1996. Vale la pena indicar que la evasión en el caso del IVA es alarmante: "se calcula que se evade por arriba del 50%".<sup>3</sup>

En cuanto a los impuestos directos, el único que ha quedado es el que recae sobre la renta, colones, de ellos  $\cancel{e}3,114$  eran con el exterior y  $\text{\textsterling}1,342$  con acreedores nacionales.

A nivel de lo que se presupuestó para amortización de la deuda, para la interna fueron  $\sqrt{527.3}$  millones, y efectivamente se pagaron ¢775.5 millones, un incrementó nada despreciable de  $\&248.2$  millones; por su parte, a nivel de la externa, se presupuestó un pago de  $\sqrt{664.8}$  millones, y efectivamente se pagaron  $\&601.9$  millones, una reducción de  $\&62.9$ millones. Sobre estos datos nos surge una interrogante de mucha importancia. Si el presupuesto es una ley de la república, que debe ser cumplida por el ejecutivo, entonces ¿bajo qué situaciones se pueden hacer dichas modificaciones, sin que se violente lo indicado por la ley del presupuesto?

# Los Ingresos del Presupuesto

y vale la pena indicar que "el Ministro de Hacienda ha indicado que en el caso de la evasión de este impuesto la situación es escandalosa"<sup>4</sup>. Los otros impuestos directos fueron eliminados por la 'política de armonización tributaria' dictada por el Banco Mundial y seguida fielmente por el partido ARENA. La recolección de este impuesto ha pasado de  $\ell$ 1061.8 millones (2.13% del PIB) para 1992, a los  $\& 3.100.5$  millones  $(3.26\%$  del PIB) en 1996. La recolección de este impuesto también se vio afectada durante 1996, ya que se tenía presupuestado un aporte de  $\cancel{c}3,252.1$  millones y experimentó un recorte del orden de 4.7%, menos pronunciado que en el caso del IVA.

Los ingresos corrientes recolectados en 1996 se quedaron cortos sobre los presupuestados en nada menos que  $\ell$ 1,807.4 millones, a pesar  $deque ANTEL transformá na la menos que  $\ell 1,025$$ millones que no estaban originalmente considerados en el presupuesto. De no ser por esta inyección que hiciera ANTEL, la diferencia de ingresos corrientes hubiera sido nada menos que de  $\&2,832.4$  (3.1% del PIB), es decir que dicha autónoma vino a salvar de la quiebra financiera al gobierno central.

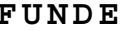

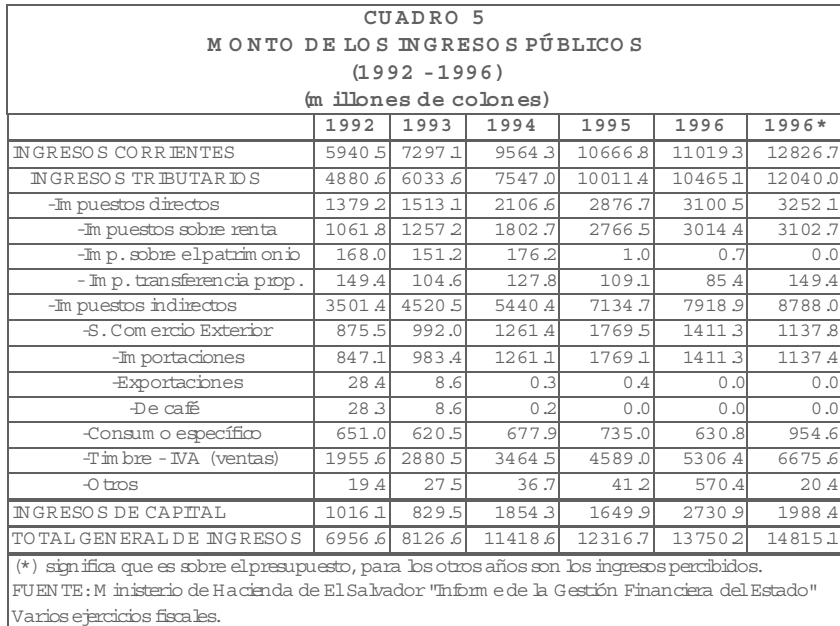

# Conclusiones

Durante 1996 las finanzas gubernamentales experimentaron un serio retroceso, que implicó que las metas programadas no se pudieron alcanzar, especialmente en lo que se refiere a larecaudación impositiva, y concretamente en cuanto al IVA. La desaceleración económica que se desató a partir de la elevación de la tasa de este impuesto en tres puntos es uno de los elementos explicativos de este comportamiento.

El ingreso proveniente de ANTEL por  $\ell$ 1,025 millones salvó de mayores dificultades al gobierno central.

Durante el primer año en que se aplicó el presupuesto por areas de gestión, su capacidad de ser un mejor administrador presupuestal quedó en duda.

De parte de la política del gasto, existe total incompatibilidad en lo que se refiere a los gastos en desarrollo social con aquellos que van para el desarrollo económico: mientras los primeros suben en términos del PIB, los segundos bajan.

El manejo de las operaciones de deuda pública se ha hecho con bastante responsabilidad, disminuyendo su importancia que sobre el PIB representa. Sin embargo, es de destacar que cada vez se recurre más a la contratación de deuda con el exterior que con el mercado interno, lo cual es un reflejo de que el mercado de valores en nuestro país se encuentra todavía en pañales.

## **Notas:**

 $^1$  Para tener una idea de cómo interactúan estos tres elementos, se puede revisar F. Lazo, "Avances y retrocesos en la política fiscal", *Alternativas Para el* Desarrollo 43, FUNDE, enero-febrero 1997.

<sup>2</sup> Datos tomados de F. Lazo, *El Salvador: Papel de la* Política Gubernamental a Través de las Finanzas Públicas· 1974-1992. Tesis de doctorado en Ciencias Sociales, Universidad Iberoamericana, México D.F., 1995.

<sup>3</sup> Lazo, "Avances y Retrocesos...", *op. cit.* 

 $4$  *Ibid.* 

 $*$   $*$   $*$ 

## Otras Publicaciones de FUNDE:

#### $A$ vances#1

"La Urbanización del Area Metropolitana de San Salvador: Tendencias a partir de 1970 e ideas preliminares para un Desarrollo Urbano Alternativo", Mario Lungo, enero 1993. (¢18/  $local \circ $5.00/exterior)$ 

#### Avances#2

"Análisis Crítico de la Gestión Macroeconómica Predominante: La Universalización de la Política Económica Neoliberal", Roberto Rubio, febrero 1993.  $(\text{\textsterling}18/\text{local} \circ \$5.00/\text{exterior})$ 

#### Avances#3

"El Derecho Humano a la Sindicación: Sus Principios Rectores", Carmen Alvarez Basso, mayo 1993.  $(618/\text{local} \circ $5.00/\text{exterior})$ 

#### Avances#4

"La Industria en El Salvador: Análisis y Propuestas", Joaquín Arriola, agosto 1993.  $(640/\text{local} \circ $11.00/\text{exterior})$ 

#### $A$ vances#5

"Diagnóstico Preliminar del Departamento de Chalatenango", Unidad de Investigación de Desarrollo Regional/Local, febrero 1995.  $(\text{\textsterling}55/\text{local} \circ \$15.00/\text{exterior})$ 

#### $A$ vances#6

"La Reforma de Salud: Entre la Descentralización y la Privatización", Elsa Lily Caballero, febrero 1995. ( $\&$ 45/local o \$12.50/ exterior)

#### $A$ vances#7

"La Infraestructura y los Servicios en El Salvador: La Situación en momentos de su Modernización y Privatización", Mario Lungo y Francisco Oporto, mayo 1995.  $(630/\text{local})$  $$8.50/$  exterior)

#### Avances#8

"Migración Internacional y Desarrollo Local en El Salvador", Mario Lungo, Sonia Baires y Katharine Eekhoff, mayo 1996. (¢40/local o  $$11.00$  exterior)

Libro<sup>:</sup>"Crecimiento Estéril o Desarrollo: Bases para la Construcción de un Nuevo Provecto Económico en El Salvador", por Roberto Rubio Fabián, José Víctor Aguilar y Joaquín Arriola. 1996. (¢60/local o \$12.00/ exterior)

Libro<sup>:</sup>"De Terremotos, Derrumbes e Inundados", por Mario Lungo y Sonia Baires (compiladores), 1996.  $(650/\text{local} \text{ o } $11.00/$ exterior)

*Libro*:"Crecimiento Estéril o Desarrollo" Versión Popular, 1997. $($  ¢35/local o \$10/ exterior)

Libro:"Migración Internacional y Desarrollo", Mario Lungo (comp.) 1997. 2 tomos. (¢120/  $local\ o\ $24.00/exterior)$ 

Manual:"Planificación Municipal: Los primeros 100 días", FUNDE y Fundación Friedrich Ebert, 1997. (gratis)

Para canjes, favor de comunicarse con el Centro de Documentación de FUNDE.

#### Suscríbase a Alternativas para el Desarrollo:

Para garantizar la continuidad de esta publicación, rogamos su colaboración con los costos de producción y envío por correo (cheques o giros a nombre de FUNDE):

- Nacional  $\epsilon$ 60.00/año  $\mathbf{1}$
- 1 Centroamérica US\$15/año
- Norte y Sur América US\$25/año  $\mathbf{1}$
- 

Dirección Postal:

1 Europa, Asia, Africa, Australia US\$30/año

País:  $\frac{1}{\sqrt{1-\frac{1}{2}}\sqrt{1-\frac{1}{2}}\left(\frac{1}{2}-\frac{1}{2}\right)}$ 

Desarrollo es una colección de monografías propositivas sobre temas de interés para el desarrollo económico-social de

Alternativas para el

El Salvador y la región

# **FUNDE**

 $254.11 - 15$ 

ideas preliminared bara lidt Dasi

Macroscopóinica Predountaint

A nobevis? IH as singubal all

ación de douda con el exicat selecto

viid eed duobenness fed a nomeningnents G.

centroamericana, publicada por la Fundación Nacional para el Desarrollo (FUNDE), como parte de su labor educativa orientada hacia los protagonistas del desarrollo económico y social del país.

Dirección: Apdo. Postal 1774, Centro de Gobierno, San Salvador, El Salvador,

Tel: 226-6887/235-0034 / 235-9832 Fax: 225-5704 Correo electrónico: funde@es.com.sv

**FUNDE** Apdo. Postal 1774 **Centro de Gobierno** San Salvador, El Salvador

 $\begin{array}{c} \text{CORECS DE} \\ \text{EL SAUMDQR} \\ \text{SAU SALVMDOR} \end{array}$ 

# **IMPRESOS**

**REDUCCION DEL 50% TARIFA SOBRE IMPRESOS** (Servicio Interno) RESOLUCION MINISTERIO DEL INTERIOR de fecha 7 de julio 1975

Directon Postal:

p. 32